# 8.漢字の読み方辞典と単語親密度チェッカー

Kanji Pronunciation Dictionary and Word Familiarity **Checker** 

あらまし 新しい詳細読み策定のために開発した策定支援システムの機能は他の研究 者・教育関係者にも便利だと思われたので,その一部を一般公開用に作り直した。漢字 の読み方辞典では, JIS 第1水準, 及び JIS 第2水準に含まれる漢字 6355 字の読み情報 を検索できる。読み方は,教育段階で習う読み,常用漢字表に記載されている読み,そ れ以外の読みなど,難易度に分けて表示される。その漢字が属している文字集合,教育 漢字であればその配当学年,シフト JIS コードも表示する。単語親密度チェッカーでは, 複数の単語の親密度を 1 度に求めることができる。

#### 1.漢字の読み方辞典

#### 1.1 機 能

漢字の読み方辞典には JIS 第1水準, 及び JIS 第2水準の漢字合計 6355 字の読み情報 が収められている。その機能は以下の通りである。

- 1) 音読み,訓読みを区別した表示
- 2) 対象漢字が属する文字集合の表による読みと,それ以外の読みを区別した表示
- 3) 対象漢字が属する文字集合(教育漢字,常用漢字, JIS 第 1/2 水準)の表示
- 4) 教育漢字の配当学年の表示
- 5) シフト JIS コードの表示

#### 1.2 典 拠

漢字の読みの典拠としたのは,以下に示す資料である。

- 1) 教育漢字
	- 『学習指導要領準拠―漢字指導の手引き 第四版』(教育出版, 2001)
- 2) 常用漢字
	- 常用漢字表(文化庁, 1981)(表内の読み)
	- 『漢字必携 一級』(日本漢字能力検定協会, 2003)(表外の読み)
- 3) JIS 第 1 水準漢字・ JIS 第 2 水準漢字
	- 『JIS X0208:1997 7 ビット及び 8 ビットの 2 バイト文情報交換用符号化漢字集合』 (日本規格協会, 1997)(表内の読み)
	- 『漢字必携 一級』(表外の読み)

#### 1.3 動作環境

漢字の読み方辞典は Excel のマクロであり,以下の環境で動作を確認している。

- $OS:$  Microsoft Windows XP Professional
- Excel:Microsoft Excel 2003 または Microsoft Excel XP
- ここで挙げた環境以外でも動作すると思われるが,動作確認は行っていない。
- 1.4 使い方

漢字読み辞典は五つのワークシートから成っている。読みを調べる作業では「検索] ワークシートを使用する(図 1)。ワークシートの上部にある入力フォームに,読みを 調べたい漢字 1 字を入力してから, Enter キーを押すか, あるいはフォームの右隣にあ る[検索]ボタンをクリックする。すると,読み情報,その漢字が属している文字集合,

シフト JIS コード等が表示される。

他のワークシートには、教育漢字,常用漢字, JIS 第1水準, JIS 第2水準の各表の読 み方一覧を記している。

| ■ Microsoft Excel - 漢字の読み方辞典.xls                                                                                                    |                                                                               |                    |                                                                                                |                       |                          |    |   |   |                                                                                                    |              |   |   |            | $  \sqrt{2}$ |                |
|----------------------------------------------------------------------------------------------------|-------------------------------------------------------------------------------|--------------------|------------------------------------------------------------------------------------------------|-----------------------|--------------------------|----|---|---|----------------------------------------------------------------------------------------------------|--------------|---|---|------------|--------------|----------------|
|                                                                                                    | 圖1 ファイル(F) 編集(E) 表示(V) 挿入(D) 書式(O) ツール(T) データ(D) ウィンドウ(W) ヘルプ(H) Adobe PDF(B) |                    |                                                                                                |                       |                          |    |   |   |                                                                                                    |              |   |   |            |              | $-B X$         |
|                                                                                                    | D 产品合作 各区 → X 电信 - <   × - o -   名 ∑ - → X     1 + + 75 × - 2 .               |                    |                                                                                                |                       |                          |    |   |   |                                                                                                    |              |   |   |            |              |                |
|                                                                                                    | $ A $ $\mathbb{R}$ $ C $ 00                                                   |                    | *   M @ @   7   @ _ ^   @ @ _ ^   @ @   # @ # _ # A @   X .   D D & .   J ~   <del>_ _ _</del> |                       |                          |    |   |   |                                                                                                    |              |   |   |            |              |                |
| MS Pゴシック<br>$\cdot$ $\left 12\right\rangle$ B $I$ U $\equiv$ $\equiv$ $\equiv$ $\left \frac{1}{20}\right $ $\left \frac{1}{20}\right\rangle$ $\left \frac{1}{20}\right $ $\left \frac{1}{20}\right\rangle$ $\equiv$ $\left \frac{1}{20}\right\rangle$ $\sim$ $\Delta$ $\sim$ $\Delta$ $\sim$ $\Delta$ |                                                                               |                    |                                                                                                |                       |                          |    |   |   |                                                                                                    |              |   |   |            |              |                |
| $f_x$                                                                                                    |                                                                               |                    |                                                                                                |                       |                          |    |   |   |                                                                                                    |              |   |   |            |              |                |
|                                                                                                    | A                                                                             | $\mathbf{B}$       | C.                                                                                             | D.                    | E                        | F. | G | H |                                                                                                    | $\mathbf{J}$ | Κ | L | M          | N            | $\overline{0}$ |
| $\blacksquare$<br>$\overline{2}$                                                                                                    | 転                                                                             |                    |                                                                                                |                       |                          |    |   |   |                                                                                                    |              |   |   |            |              |                |
| $\overline{3}$                                                                                                    |                                                                               |                    | 検索                                                                                             |                       |                          |    |   |   |                                                                                                    |              |   |   |            |              |                |
| $\overline{4}$<br>5                                                                                                    |                                                                               | 教育漢字               | 3                                                                                              |                       |                          |    |   |   | <- 学習指導要領における配当学年を表示します。対象漢字が非教育漢字ならば「一」を表示します。                                                      |              |   |   |            |              |                |
| 6                                                                                                    |                                                                               | 常用漢字               | Ω                                                                                              |                       |                          |    |   |   | <― 対象漢字が常用漢字ならば,「〇」を表示します。それ以外ならば「―」を表示します。                                                          |              |   |   |            |              |                |
| $\overline{7}$<br>8                                                                                                    |                                                                               | JIS第1水準<br>JIS第2水準 | ◠                                                                                              |                       |                          |    |   |   | <一 対象漢字がJIS第1水準漢字ならば,「〇」を表示します.それ以外ならば「一」を表示します.<br><- 対象漢字がJIS第2水準漢字ならば、「○」を表示します。それ以外ならば「一」を表示します。 |              |   |   |            |              |                |
| $\mathbf{q}$                                                                                                    |                                                                               |                    |                                                                                                |                       |                          |    |   |   |                                                                                                    |              |   |   |            |              |                |
| 10<br>11                                                                                                    |                                                                               | シフトJISコー           | 935D                                                                                           |                       | <- 対象漢字のシフトJISコードを表示します. |    |   |   |                                                                                                    |              |   |   |            |              |                |
| 12                                                                                                    | 小学校                                                                           | 音読み                | テン                                                                                             |                       |                          |    |   |   |                                                                                                    |              |   |   |            |              |                |
| 13                                                                                                    |                                                                               | 訓読み                | ころ‐がる                                                                                          | ころ‐げるころ‐がすころ‐ぶ        |                          |    |   |   |                                                                                                    |              |   |   |            |              |                |
| 14                                                                                                    |                                                                               | 音読み                |                                                                                                |                       |                          |    |   |   |                                                                                                    |              |   |   |            |              |                |
| 15                                                                                                    | 中学校                                                                           | 訓読み                |                                                                                                |                       |                          |    |   |   |                                                                                                    |              |   |   |            |              |                |
| 16                                                                                                    | 高校                                                                            | 音読み                |                                                                                                |                       |                          |    |   |   |                                                                                                    |              |   |   |            |              |                |
| 17                                                                                                    |                                                                               | 訓読み                |                                                                                                |                       |                          |    |   |   |                                                                                                    |              |   |   |            |              |                |
| 18                                                                                                    |                                                                               |                    |                                                                                                |                       |                          |    |   |   |                                                                                                    |              |   |   |            |              |                |
| 19                                                                                                    | 常用漢字                                                                          | 音読み                | テン                                                                                             |                       |                          |    |   |   |                                                                                                    |              |   |   |            |              |                |
| 20 <sub>2</sub>                                                                                                    |                                                                               | 訓読み                | ころがる                                                                                           | ころげる ころがすころぶ          |                          |    |   |   |                                                                                                    |              |   |   |            |              |                |
| 21                                                                                                    | 常用漢字表外                                                                        | 音読み                |                                                                                                |                       |                          |    |   |   |                                                                                                    |              |   |   |            |              |                |
| 22                                                                                                    |                                                                               | 訓読み                | まろ(ぶ)                                                                                          | ▲こ(けるうた(た)うつ(る)▲くるり   |                          |    |   |   |                                                                                                    |              |   |   |            |              |                |
| 23 <sub>1</sub>                                                                                                    | JIS第1水準                                                                       | 音読み                | テン                                                                                             |                       |                          |    |   |   |                                                                                                    |              |   |   |            |              |                |
| 24                                                                                                    |                                                                               | 訓読み                | ころがる                                                                                           | ころげる ころがすころぶ          |                          |    |   |   |                                                                                                    |              |   |   |            |              |                |
| 25                                                                                                    | JIS第1水準表外                                                                     | 音読み                |                                                                                                |                       |                          |    |   |   |                                                                                                    |              |   |   |            |              |                |
| 26<br>$27^{1}$                                                                                                    |                                                                               | 訓読み                | まろ(ぶ)                                                                                          | ▲こ(けるうた(た) うつ(る) ▲くるり |                          |    |   |   |                                                                                                    |              |   |   |            |              |                |
| 28                                                                                                    |                                                                               |                    |                                                                                                |                       |                          |    |   |   |                                                                                                    |              |   |   |            |              |                |
| 29                                                                                                    | JIS第2水準                                                                       | 音読み                |                                                                                                |                       |                          |    |   |   |                                                                                                    |              |   |   |            |              |                |
| 30                                                                                                    |                                                                               | 訓読み                |                                                                                                |                       |                          |    |   |   |                                                                                                    |              |   |   |            |              |                |
|                                                                                                    | 31 JIS第2水準表外                                                                  | 音読み                |                                                                                                |                       |                          |    |   |   |                                                                                                    |              |   |   |            |              |                |
| 32                                                                                                    | (漢字検定)                                                                        | 訓読み                |                                                                                                |                       |                          |    |   |   |                                                                                                    |              |   |   |            |              |                |
| 33 <sup>°</sup>                                                                                                    | 14 ◀ ▶ ▶│ 検索 《教育漢字表 《常用漢字表 《JIS第1 水準漢字表 《JIS第2 水準漢字表 / ◀ │ │                  |                    |                                                                                                |                       |                          |    |   |   |                                                                                                    |              |   |   |            |              | $\frac{1}{2}$  |
| コマンド                                                                                                    |                                                                               |                    |                                                                                                |                       |                          |    |   |   |                                                                                                    |              |   |   | <b>NUM</b> |              |                |
|                                                                                                    |                                                                               |                    |                                                                                                |                       |                          |    |   |   |                                                                                                    |              |   |   |            |              |                |

図 1 漢字の読み方辞典の実行画面( Microsoft Excel XP)

## 2.単語親密度チェッカー

# 2.1 概 要

単語親密度チェッカーは,『NTT データベースシリーズ 日本語の語彙特性 第 1 期 CD-ROM 版』(三省堂,2003。以下,『日本語の語彙特性』と表す)に収録されている 文字音声単語親密度,文字単語親密度,音声単語親密度のデータを表計算ソフト Microsoft Excel 上から調べるためのマクロプログラムである。『日本語の語彙特性』にも 親密度検索プログラムが添付されているが, 1 度に一つの単語の親密度しか求められな い。これに対して,開発したマクロプログラムでは,複数の単語の親密度を 1 度に調べ られる点が特長である。実験で用いる単語群の親密度を調べる際などに便利である。

### 2.2 動作環境

単語親密度チェッカーは Excel のマクロであり,以下の環境で動作を確認している。

- OS: Microsoft Windows XP Professional
- Excel:Microsoft Excel 2003 または Microsoft Excel XP

## 2.3 使い方

単語親密度チェッカーの実行画面を図 2 に示す。左端の A 列には単語親密度を調べる 語を入力する。 B,C,D 列にはそれぞれ,音声単語親密度,文字単語親密度,文字音 声単語親密度を調べた結果が表示されている。日本語の語彙特性の中に収録されていな い語を調べようとした場合は,図中 6 行目にあるように,「NA」が表示される。

単語親密度を調べるために利用できる関数は以下の通りである。いずれの関数も、引 数にチェック対象の文字列かセルを指定すると,それぞれの親密度を得ることができる。

- getAuditoryFamiliarity():音声単語親密度を返す。
- getVisualFamiliarity():文字単語親密度を返す。
- getWordFamiliarity():文字音声単語親密度を返す。

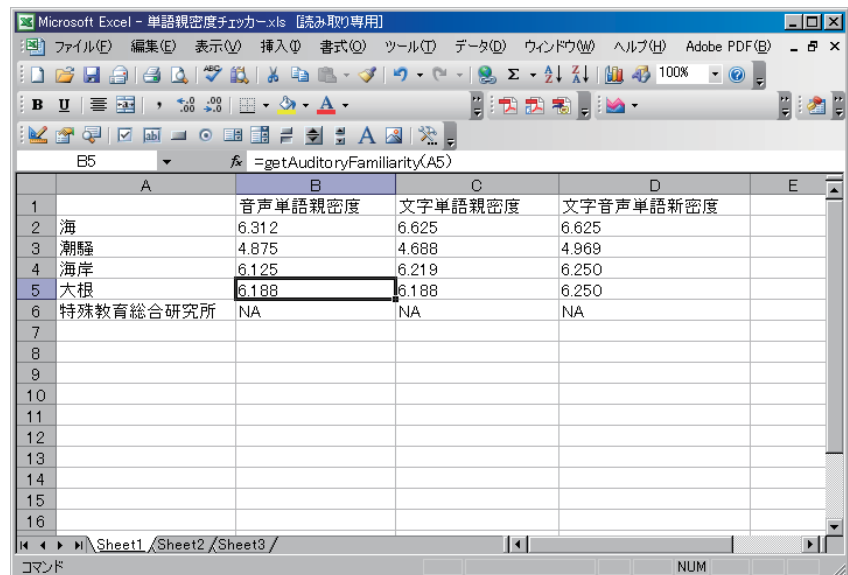

図 2 単語親密度チェッカーの実行画面( Microsoft Excel 2003)

### 謝 辞

膨大な量の漢字の読み情報の入力は,当研究所で非常勤勤務している村上真理氏に御 骨折り頂いた。